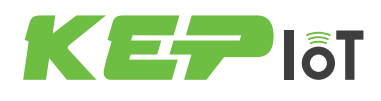

## **UNITÉ CENTRALE INDUSTRIELLE**

**PC SLIM - Ultra Plat, Fanless, Intel Core i3 / i5**

- Intel Core i3-4010U 1.7 GHz <sup>(2)</sup> / Core i5-4300U 1.9~2.9 GHz <sup>(1)</sup> (2) \*
- 4 Go DDR3 / Jusqu'à 8 Go DDR3 sur Intel Core i5
- Slim (moins de 4 cm d'épaisseur)
- 2 ports USB 3.0, 2 ports USB 2.0, 1 port VGA, 1 port HDMI
- 2 ports Ethernet 10/100/1000 Mbps
- 1 port RS232/422/485 , 1 port RS232
- 2 ports Série supplémentaires RS232/422/485 \*

## **DÉSIGNATION :**

Ultra Plat & Puissant, ce PC réunit performances, connectivité et encombrement minimal avec ses processeurs Intel Core i3-4010U 1.7 GHz ou Intel Core i5-4300U 1.9~2.9 GHz de 4ème Génération, ses nombreux ports et son épaisseur inférieure à 40 mm.

Bien qu'ultra-fin, son système de stockage est facile d'accès (idéal pour la maintenance, le chargement de système d'exploitation...).

Ses ports (ethernet, USB, COM, VGA, mini PCIe) lui apportent une compatibilité idéale avec tous types de périphériques.

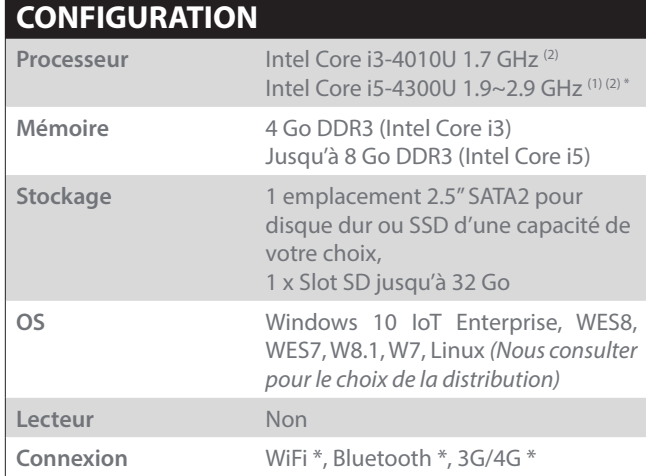

**1**

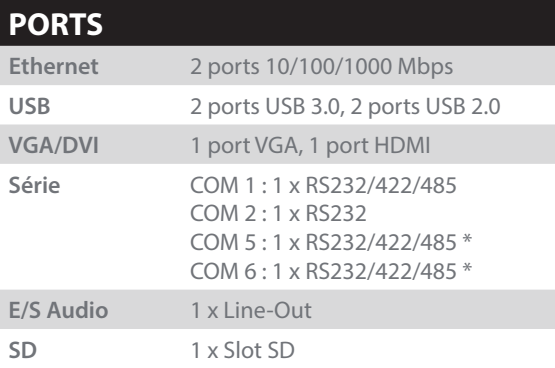

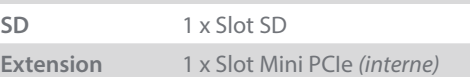

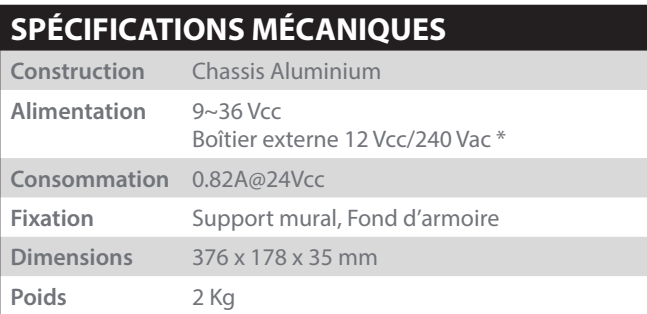

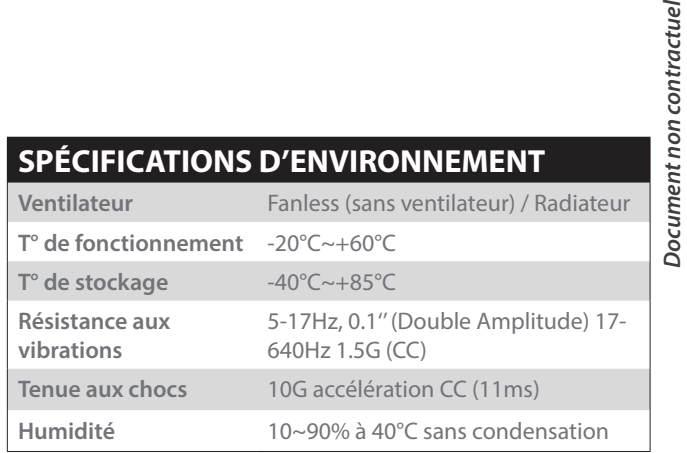

*(\*) Optionnel*

*(1) (avec la technologie Intel Turbo Boost) (2) (4ème Génération)* FP-PCSL2001I 01-21

**PCSL2001I**

**PCSL2001** 

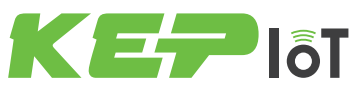

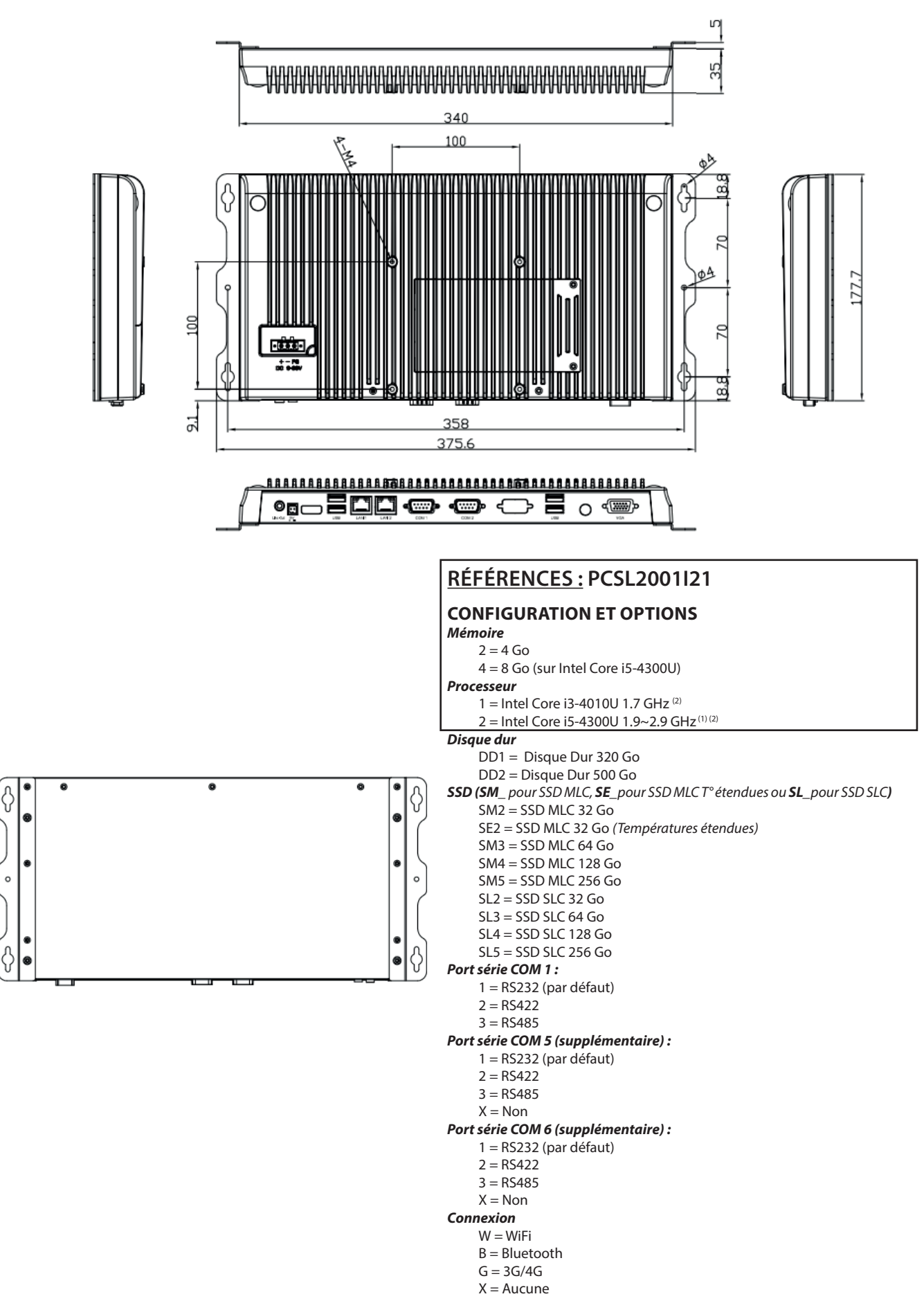

*(\*) Optionnel (1) (avec la technologie Intel Turbo Boost) (2) (4ème Génération)* FP-PCSL2001I 01-21

*Document non contractuel*

Document non contractuel

UC INDUSTRIELLES

SS UC INDUSTRIELLE

**PCSL2001I**

**PCSL20011** 

**2**

 $\circ$